### **SANEAMENTO DE DADOS PESSOAIS**

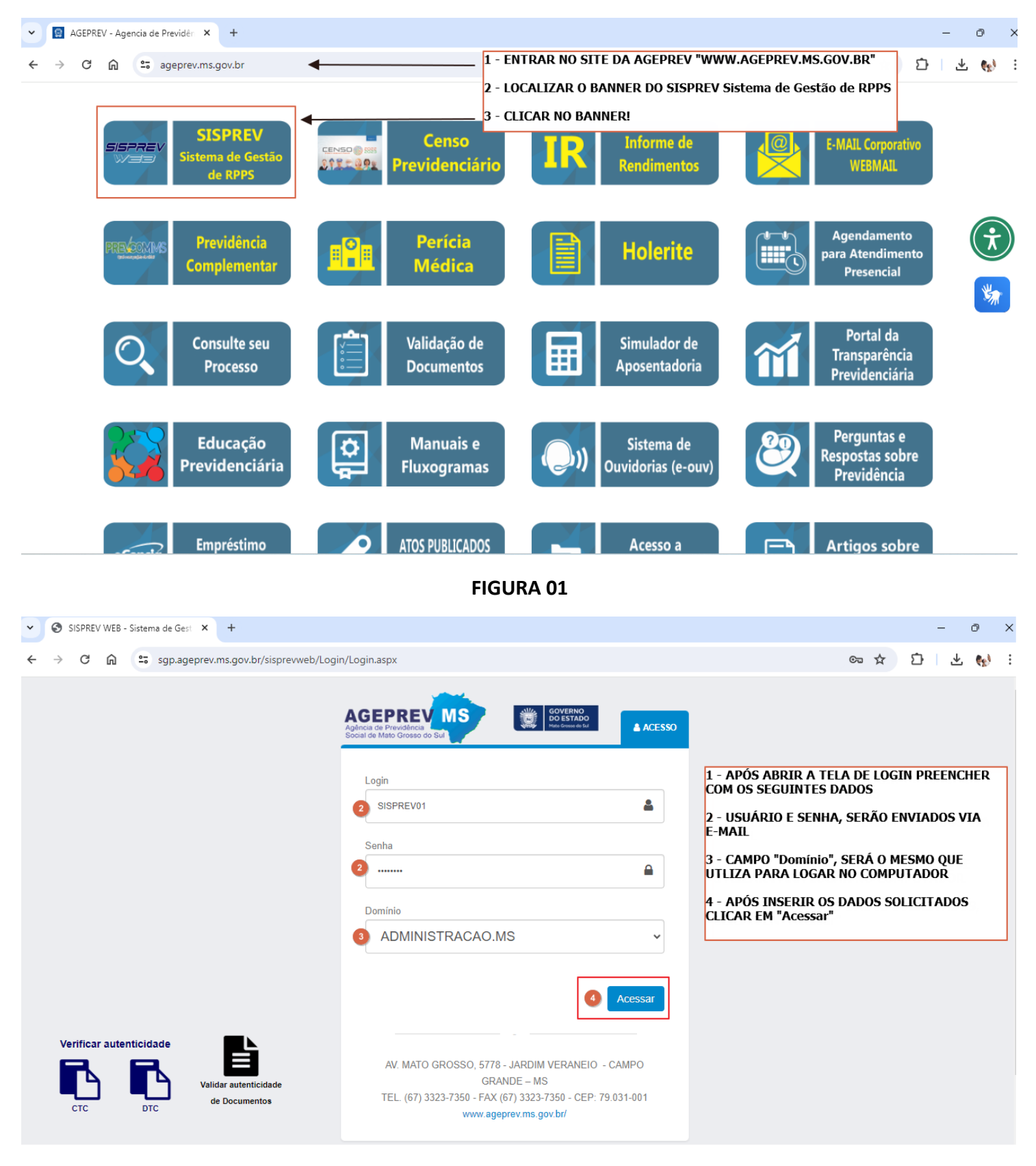

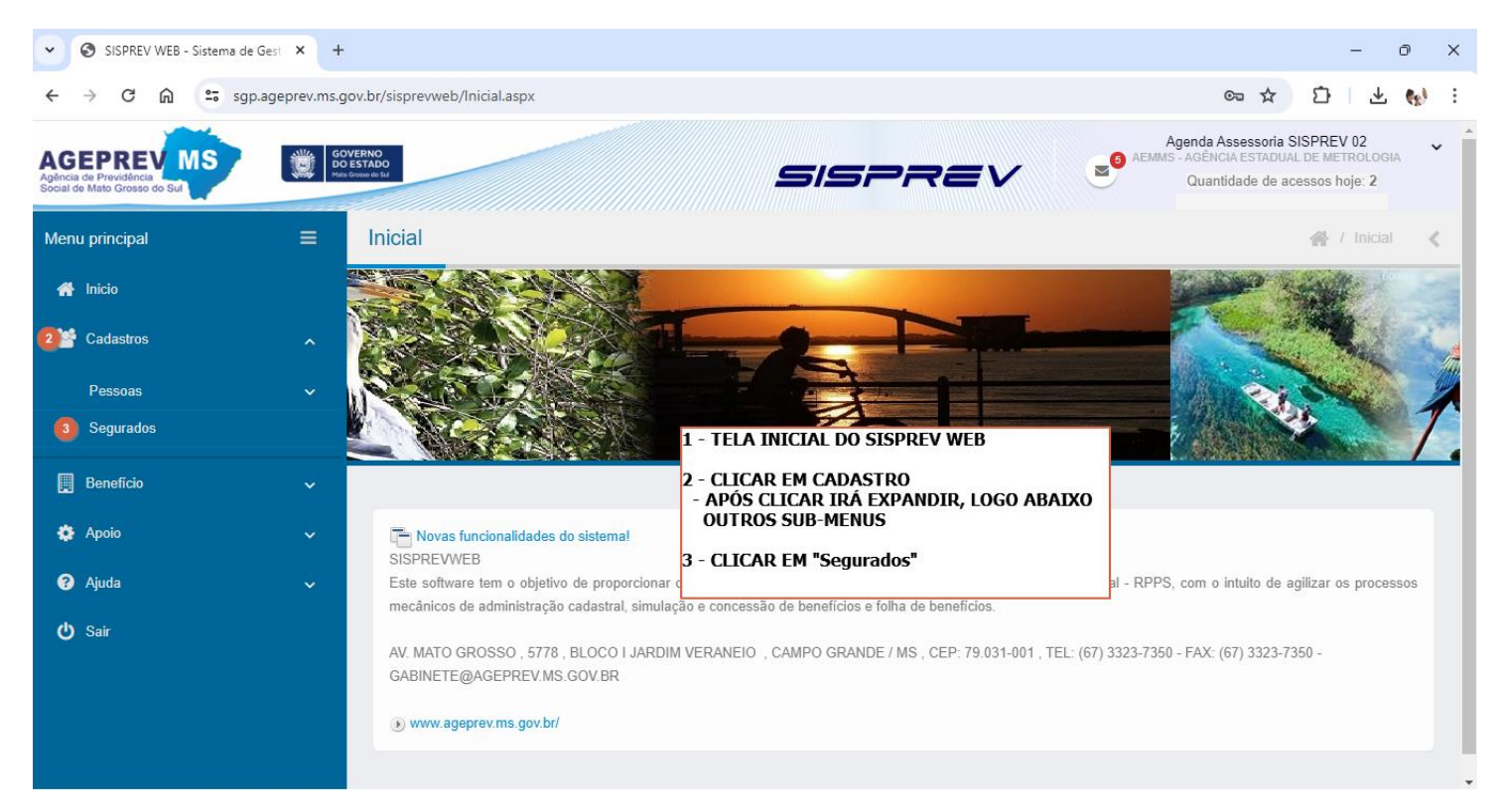

**FIGURA 03**

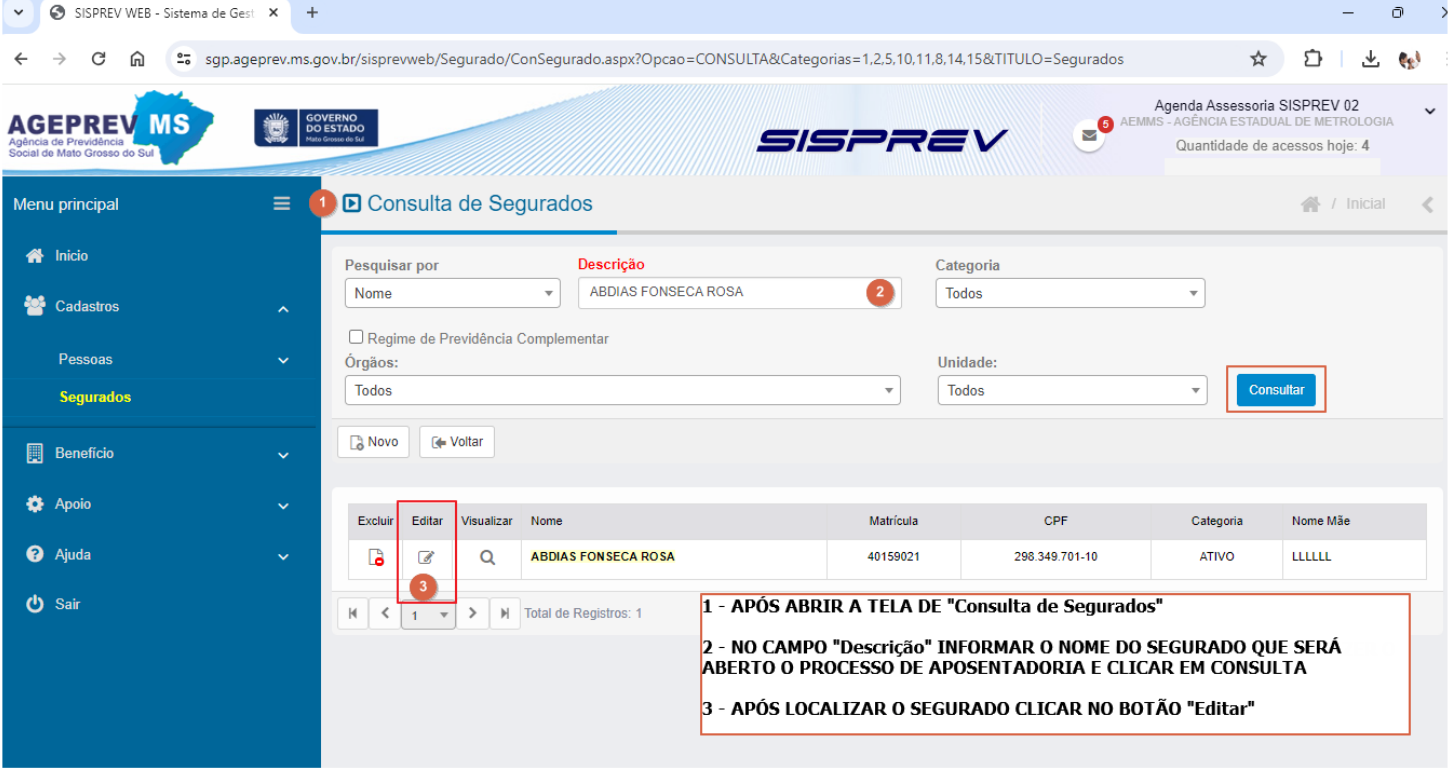

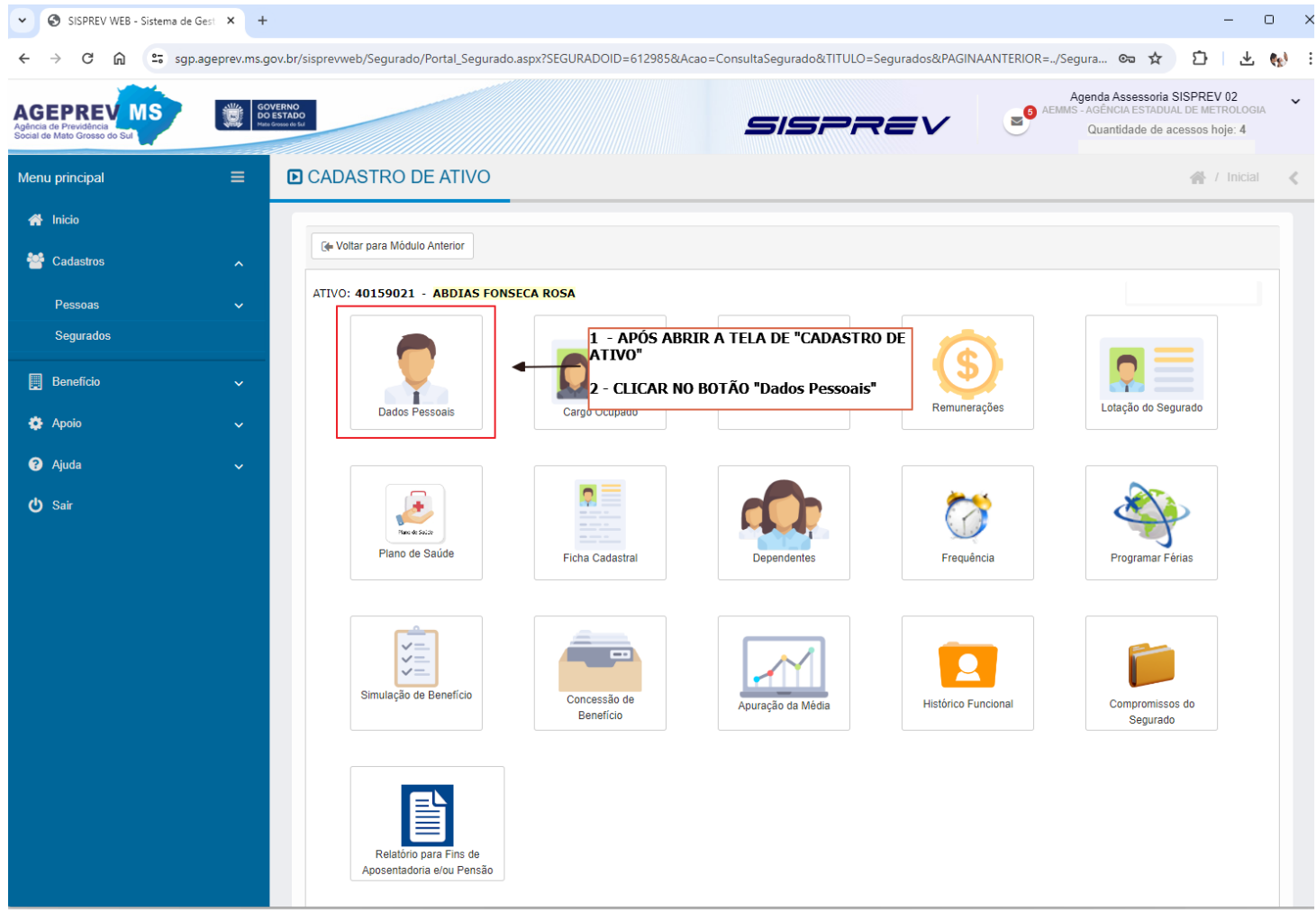

**FIGURA 05**

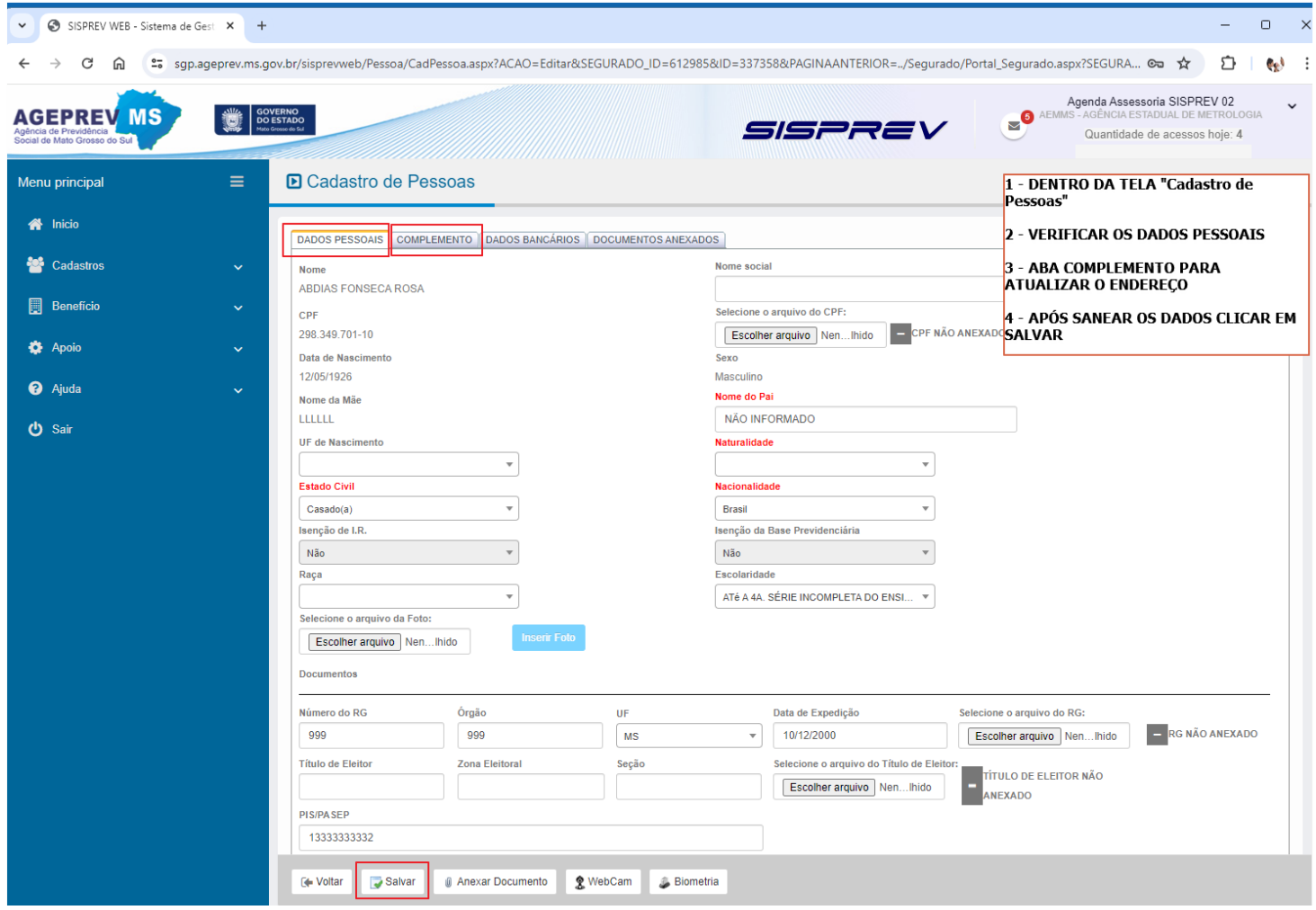

#### **ABERTURA DE PROCESSO DE APOSENTADORIA SISPREV WEB**

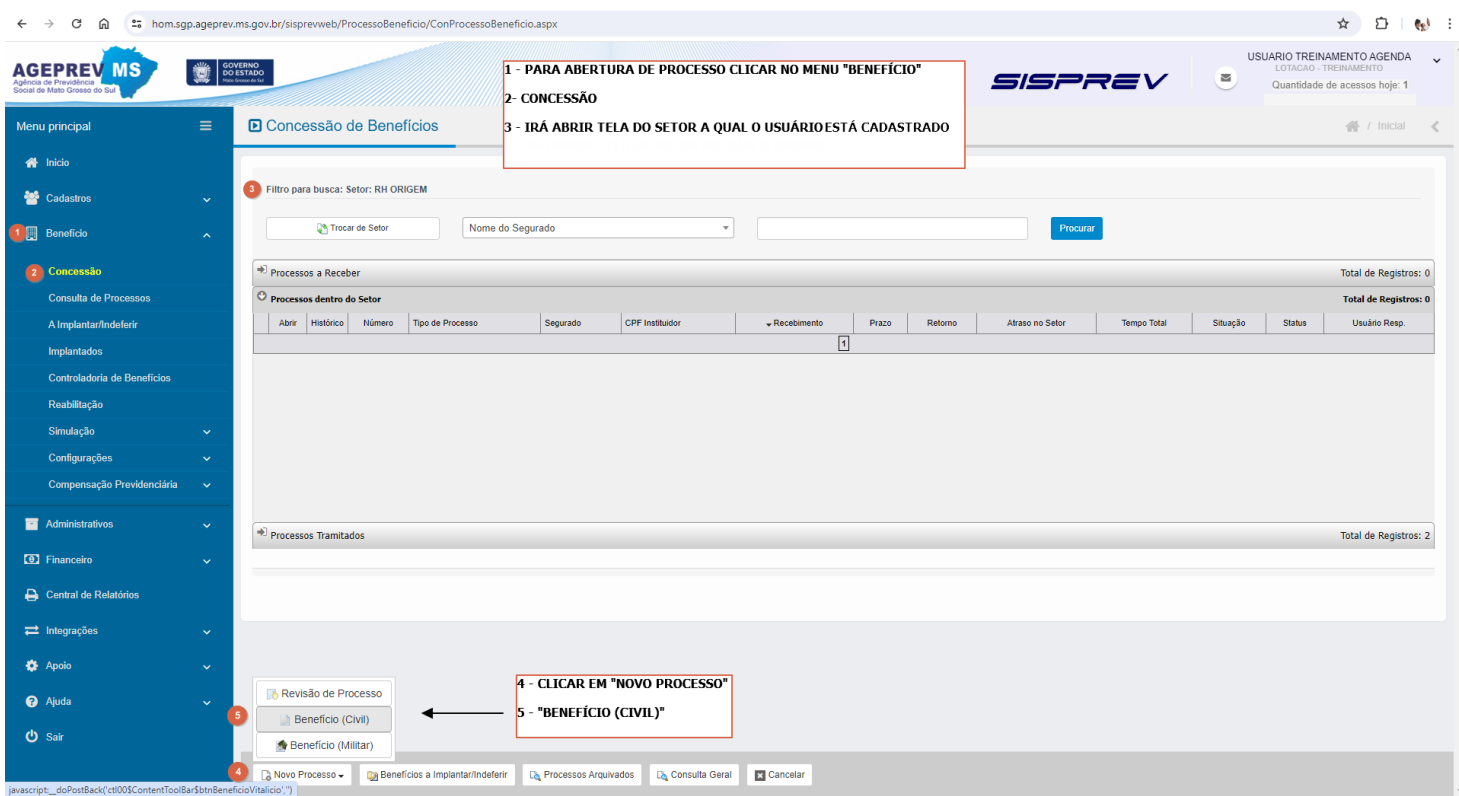

#### **FIGURA 07**

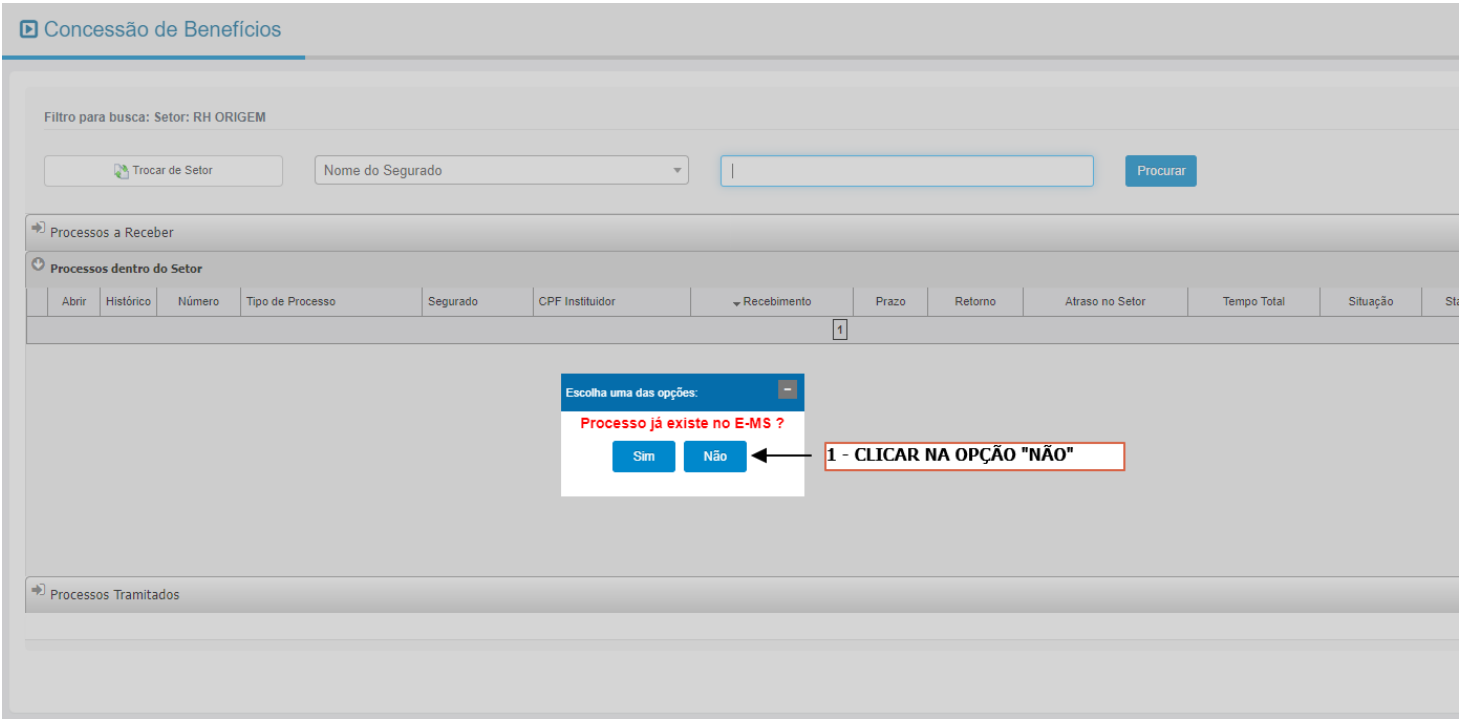

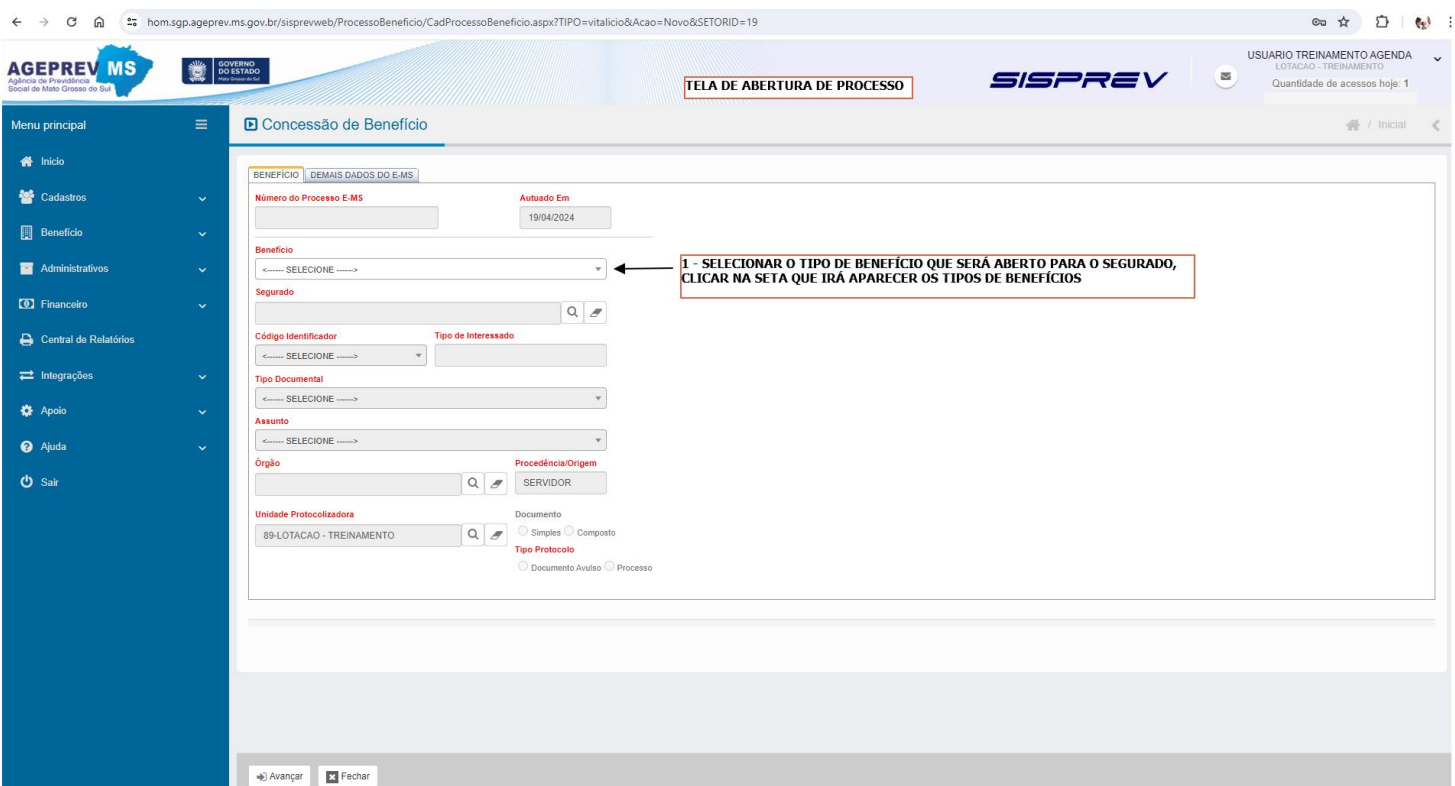

### **FIGURA 09**

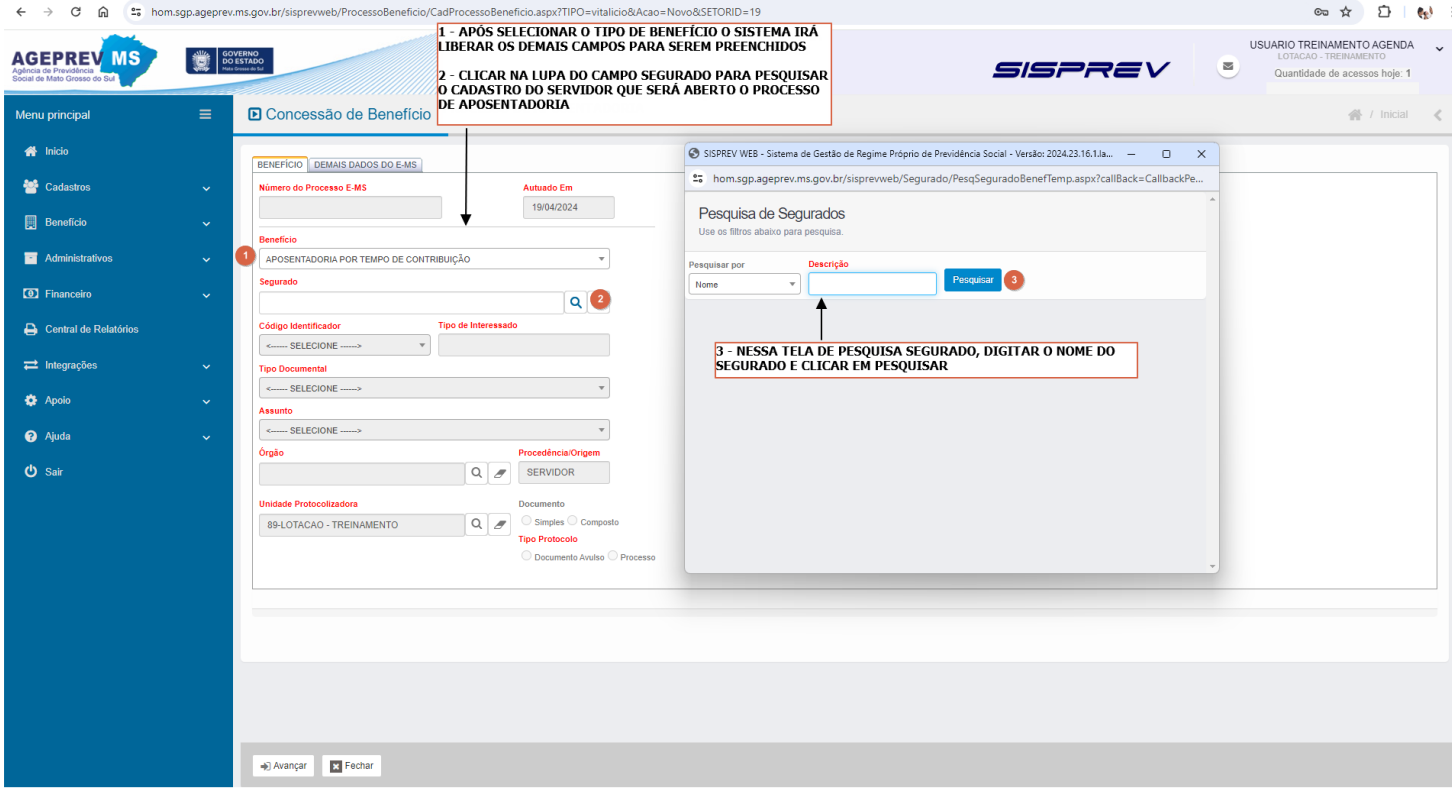

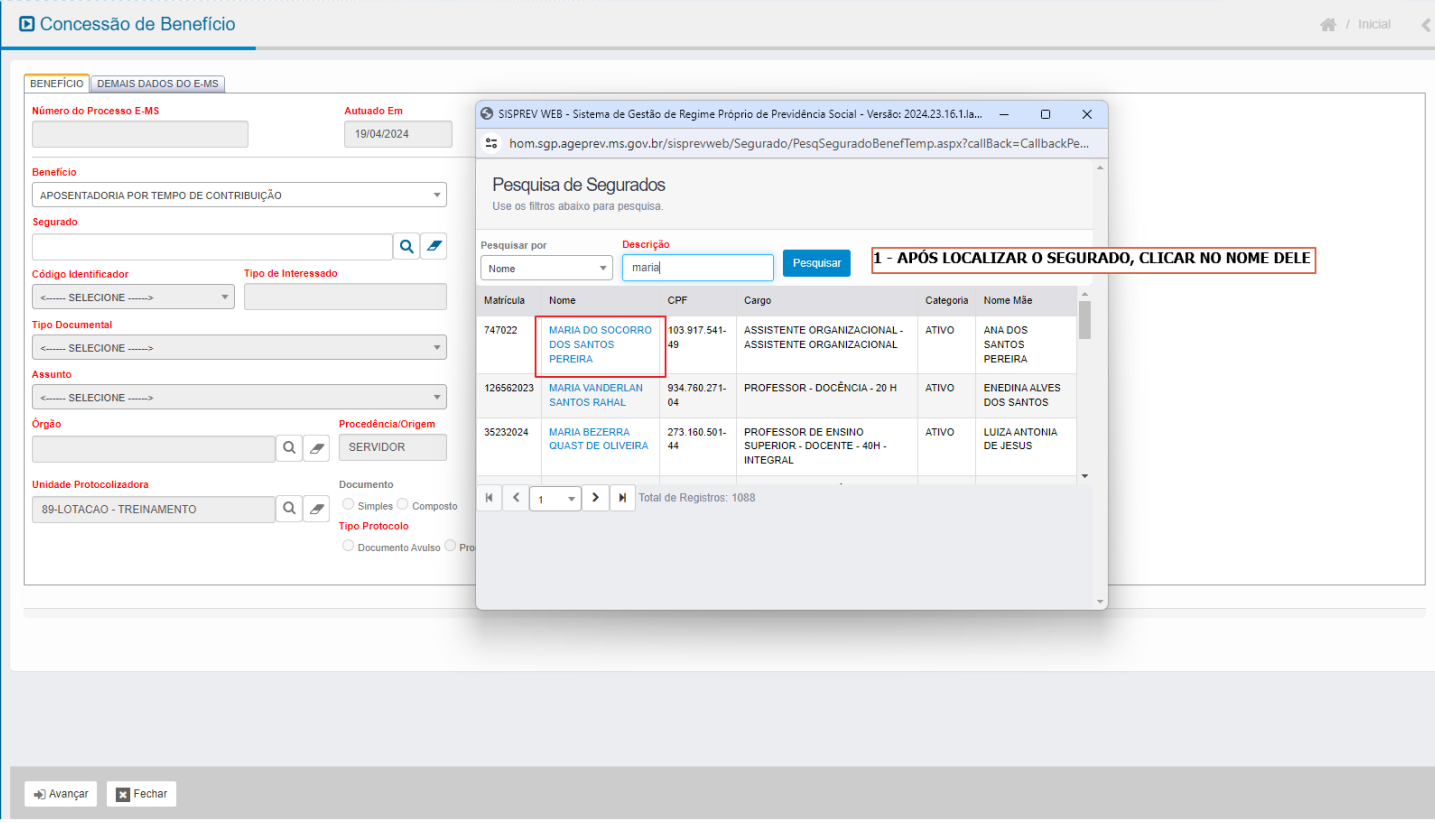

**FIGURA 11**

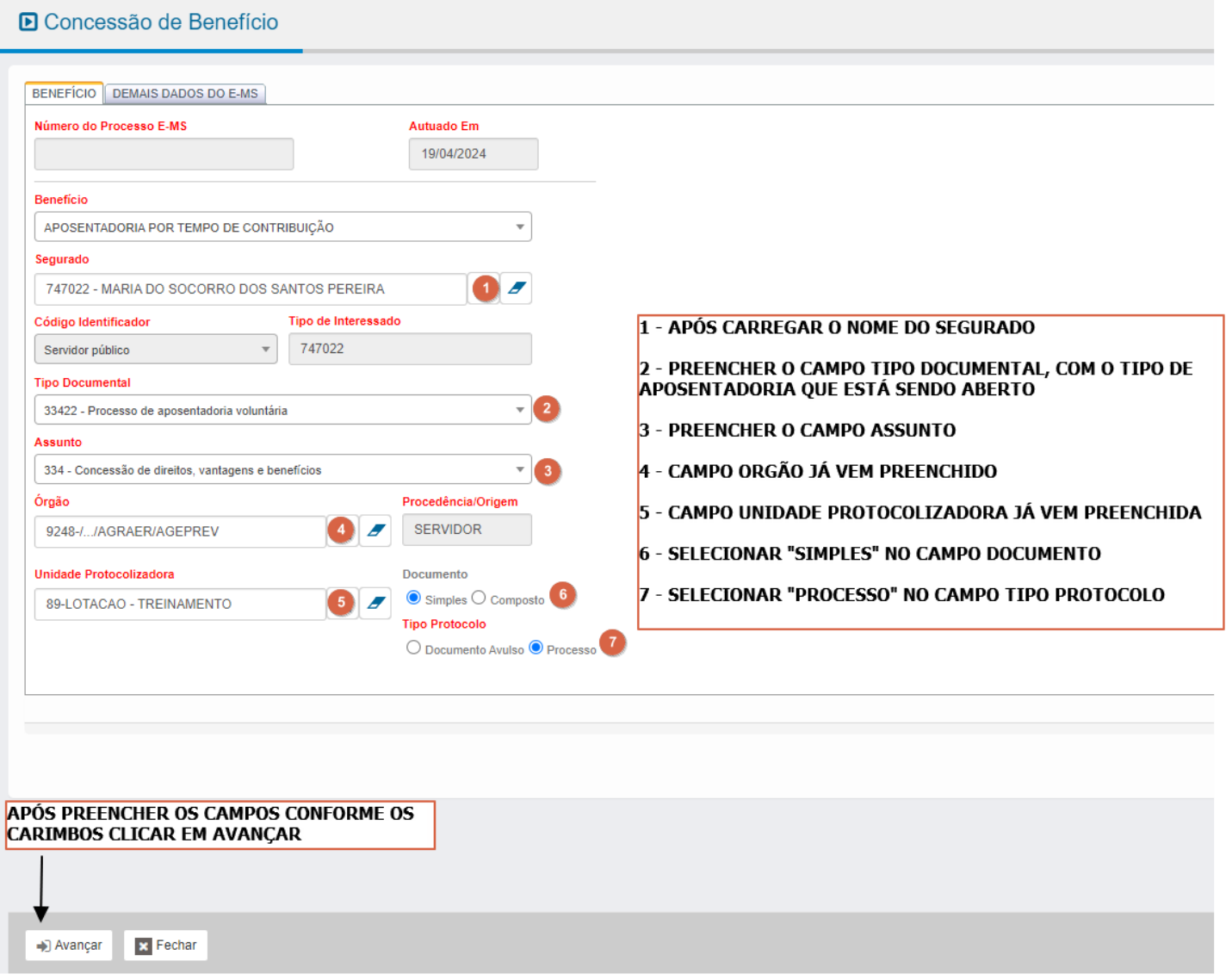

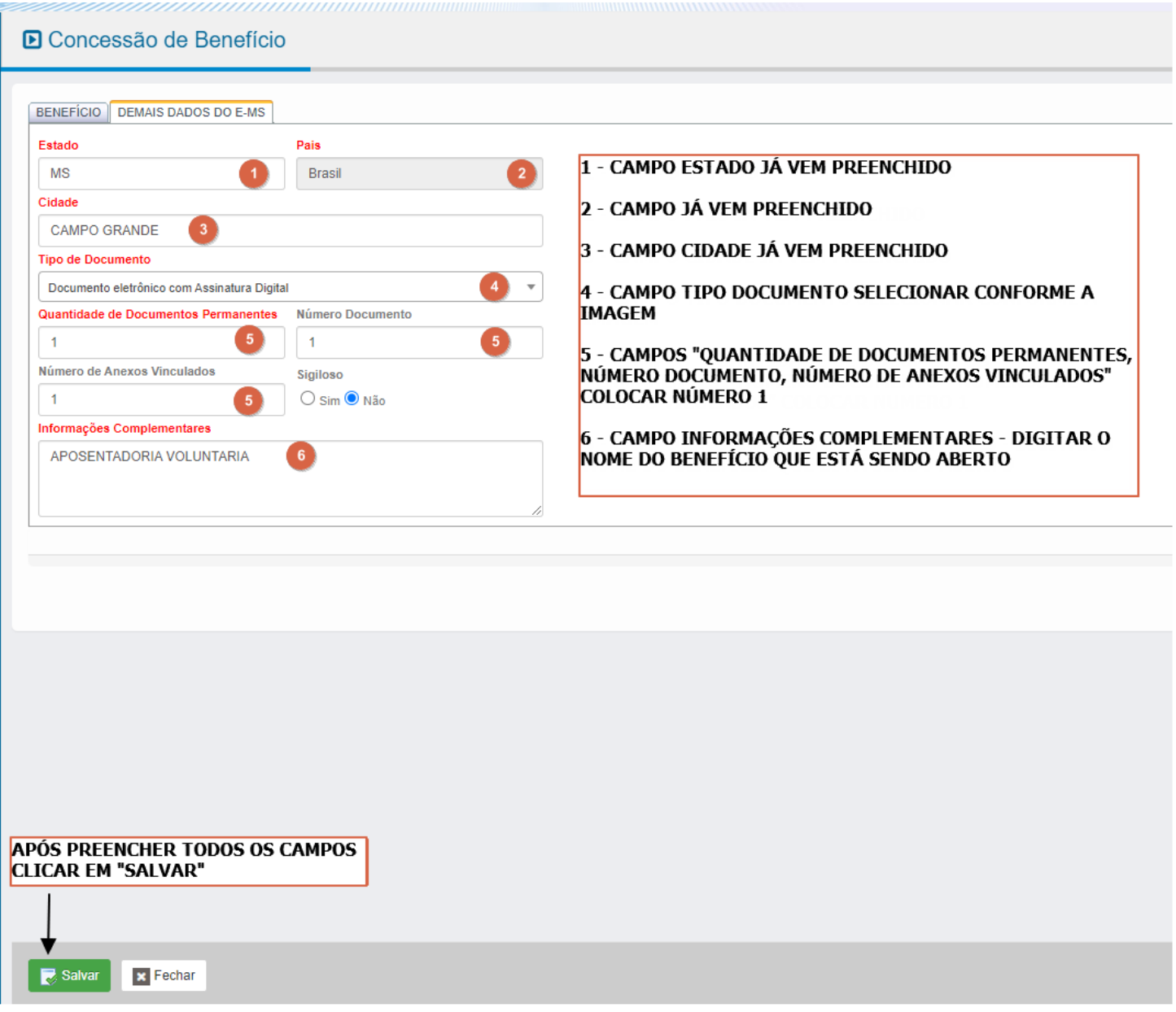

**FIGURA 13**

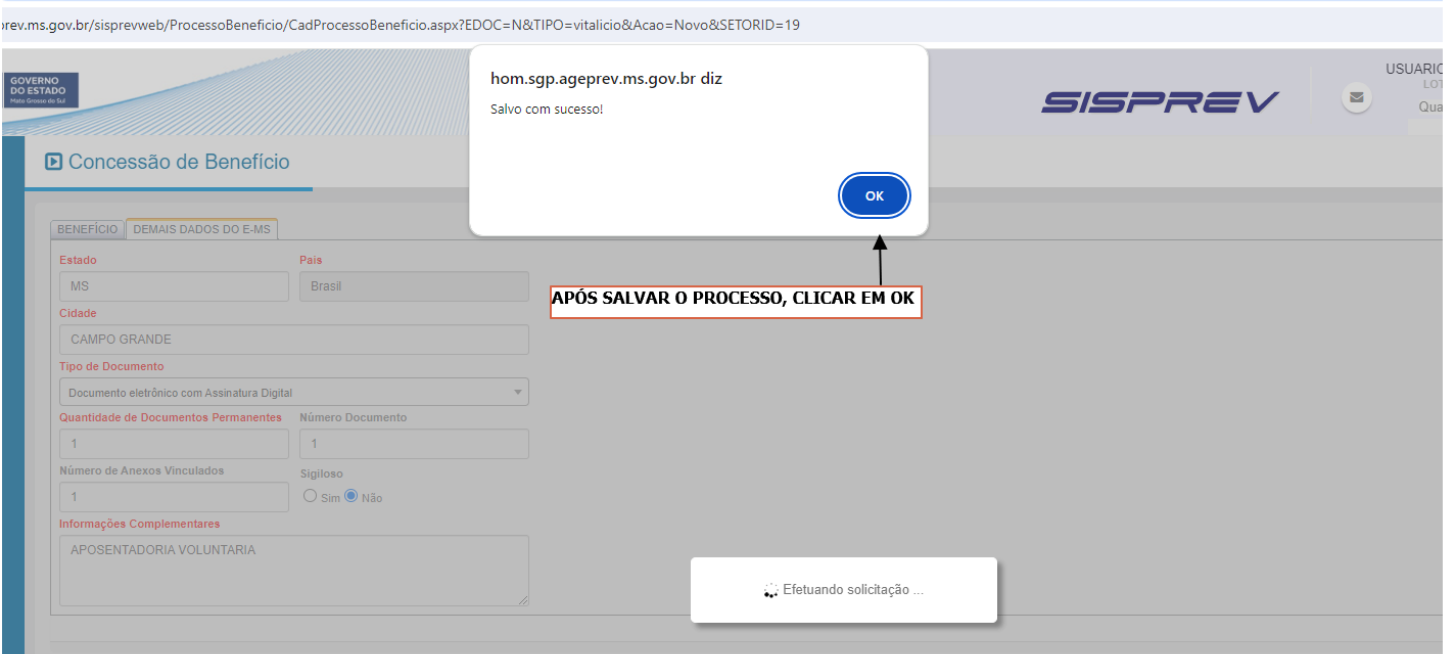

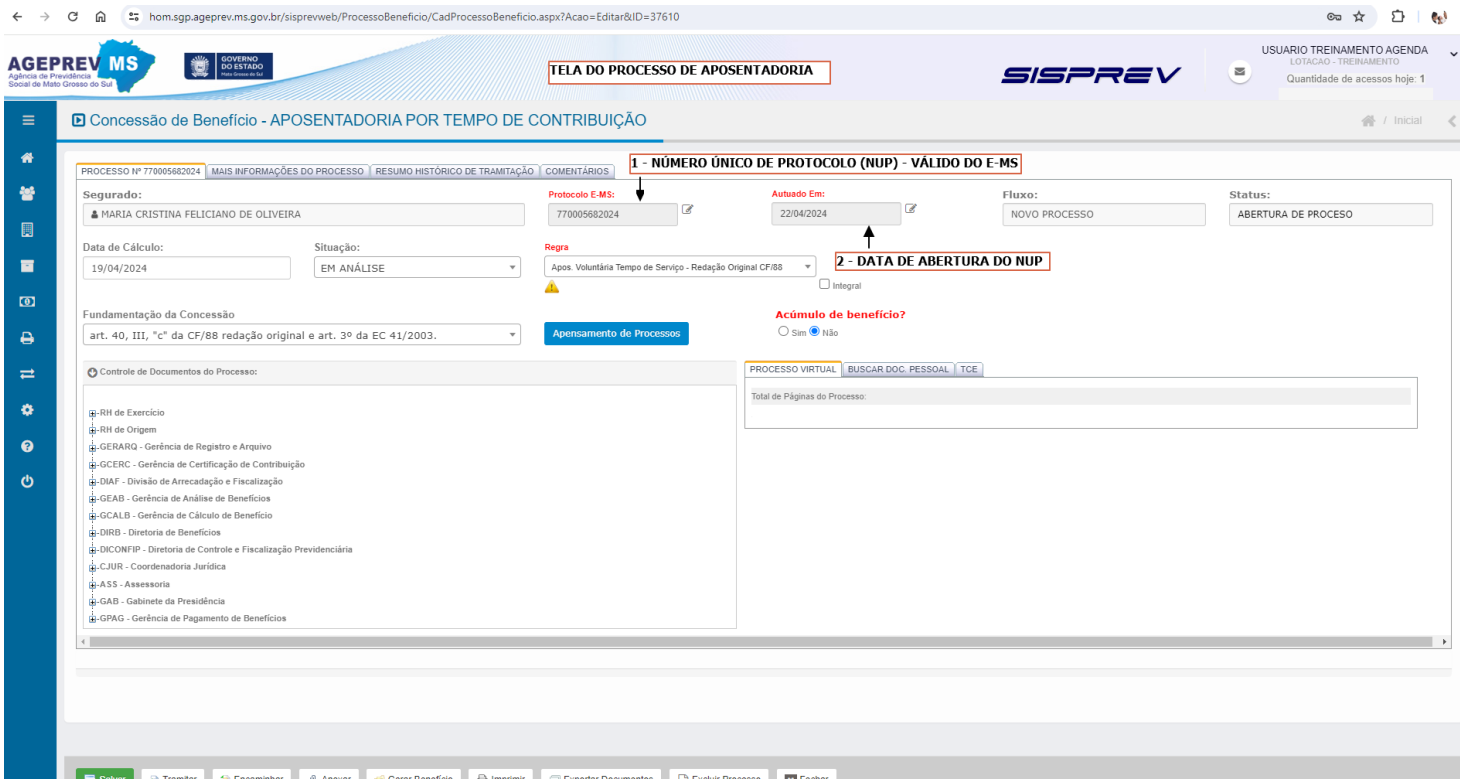

**FIGURA 15**

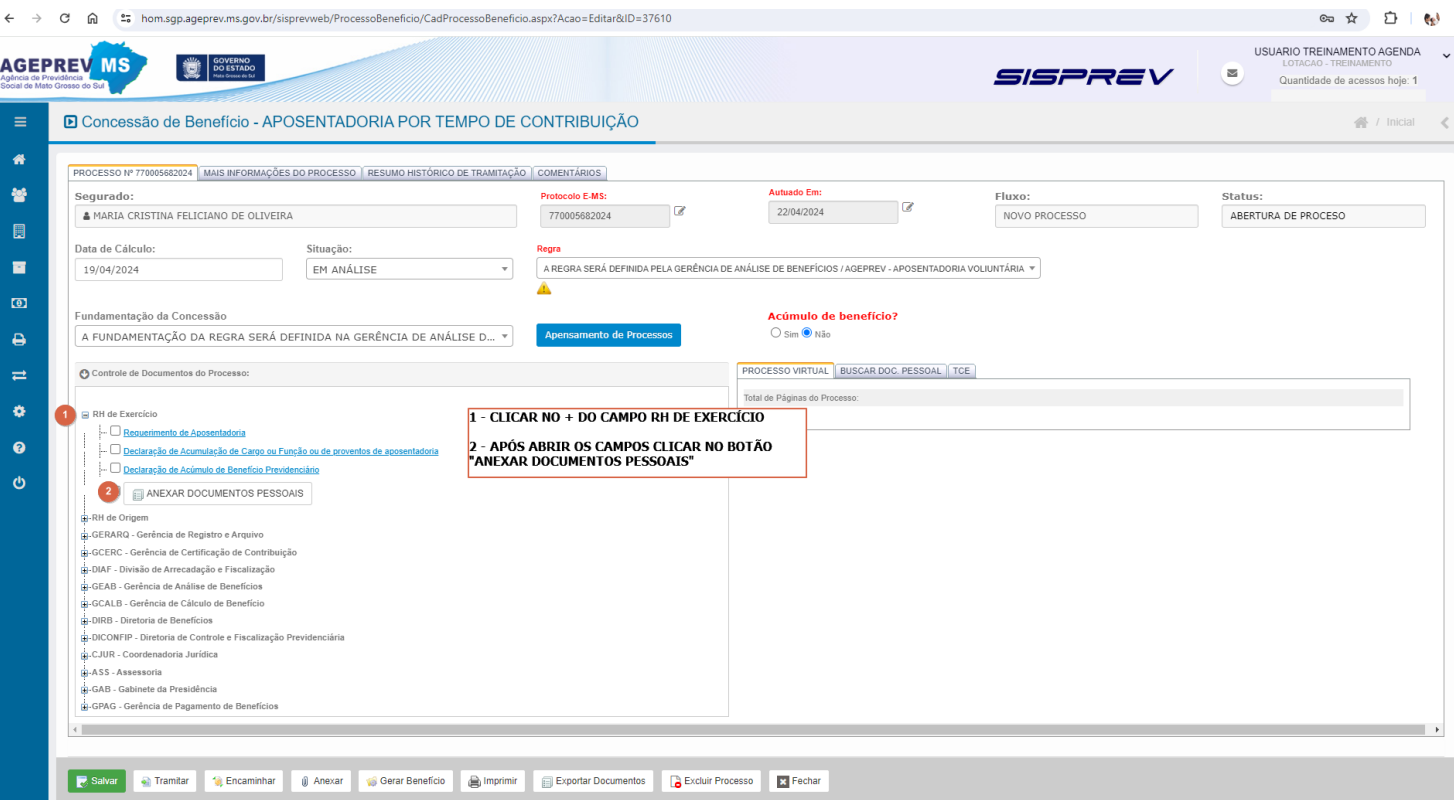

**FIGURA 16**

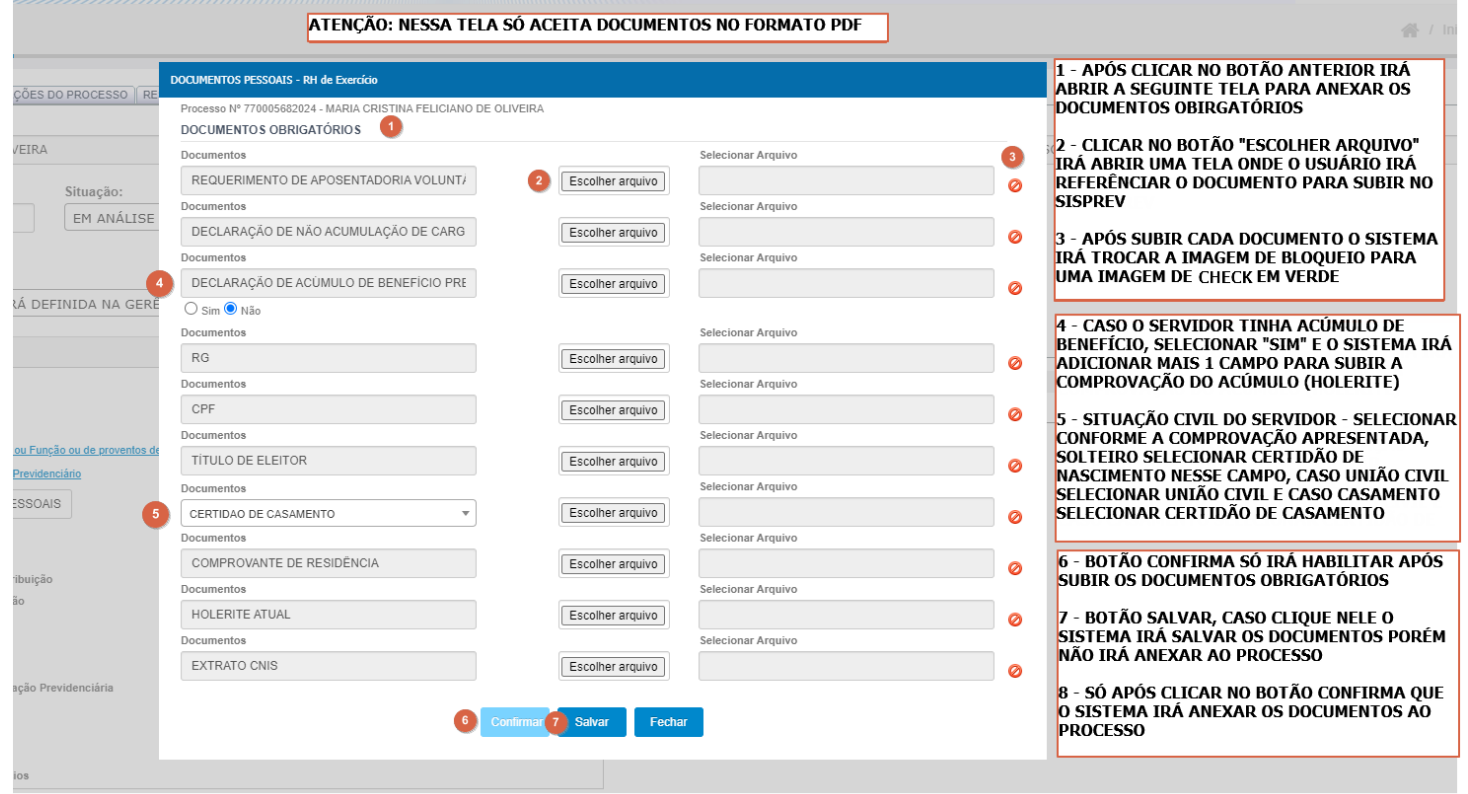

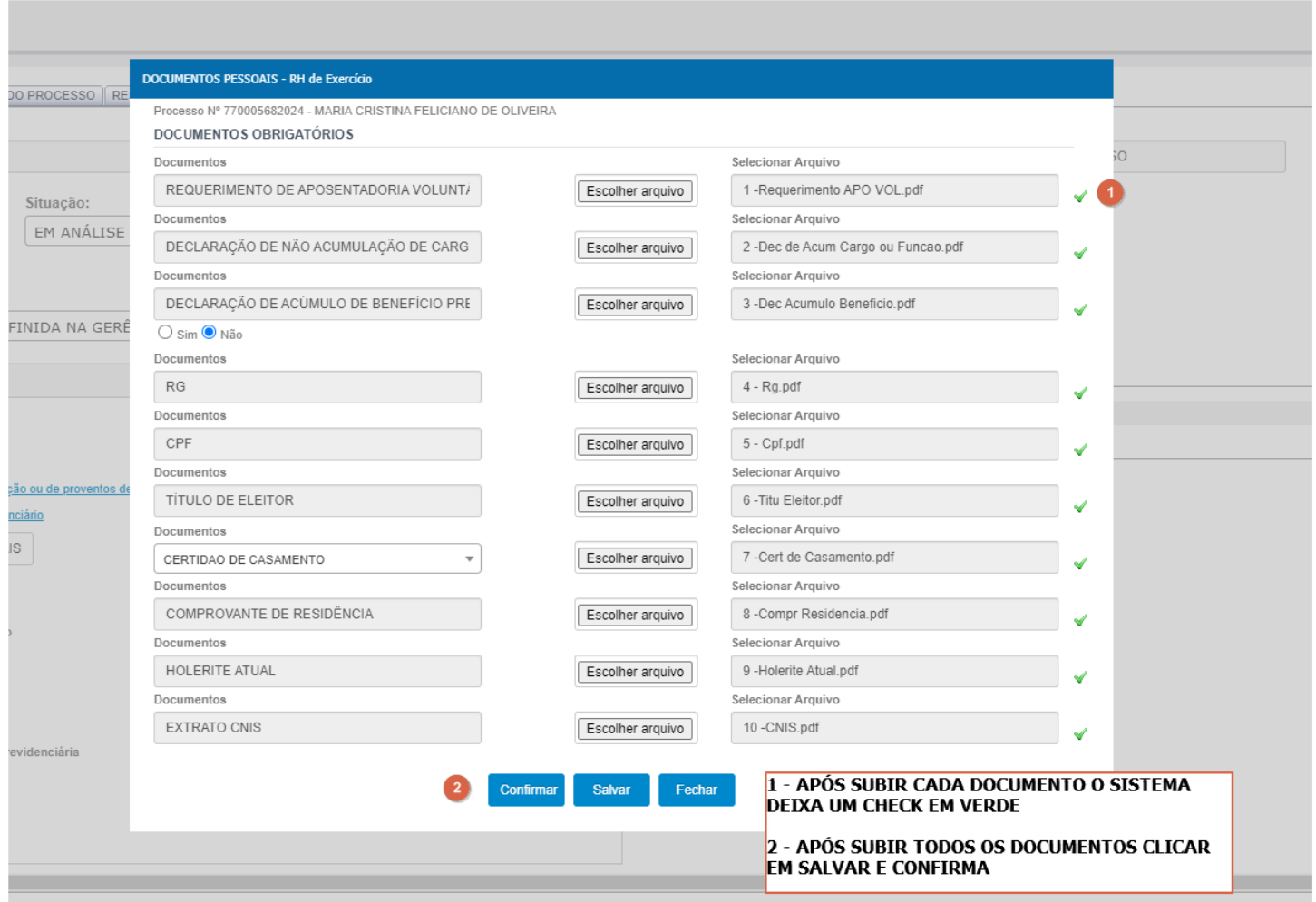

### **FIGURA 18**

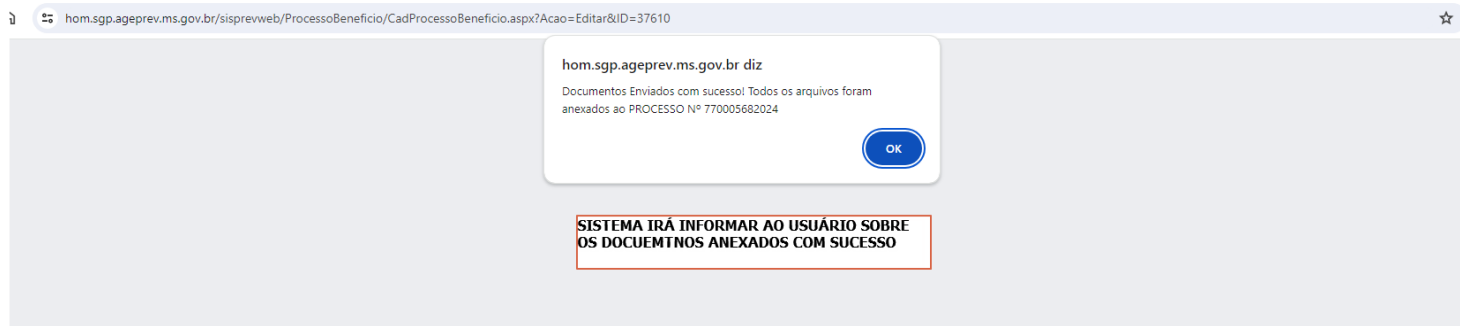

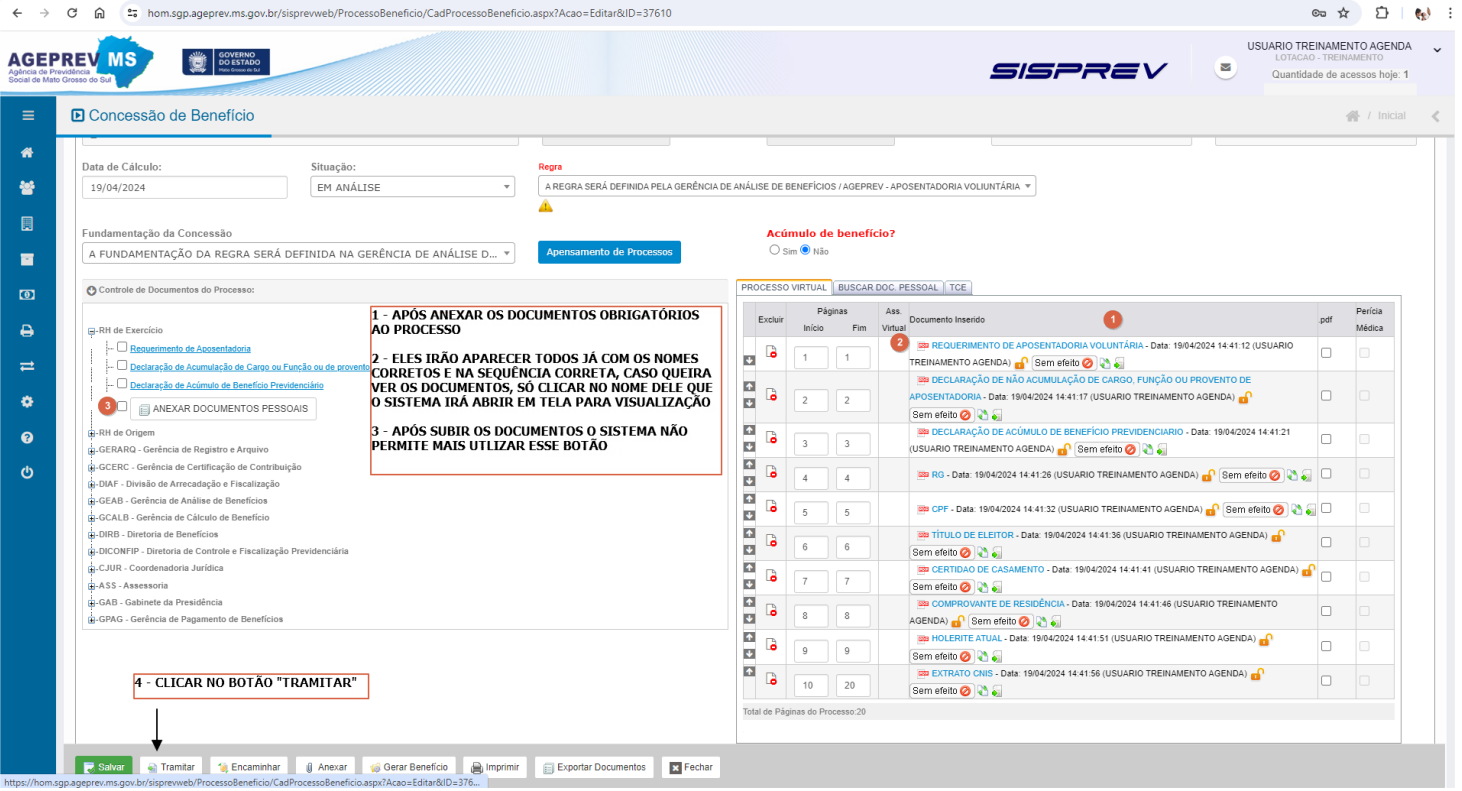

**FIGURA 20**

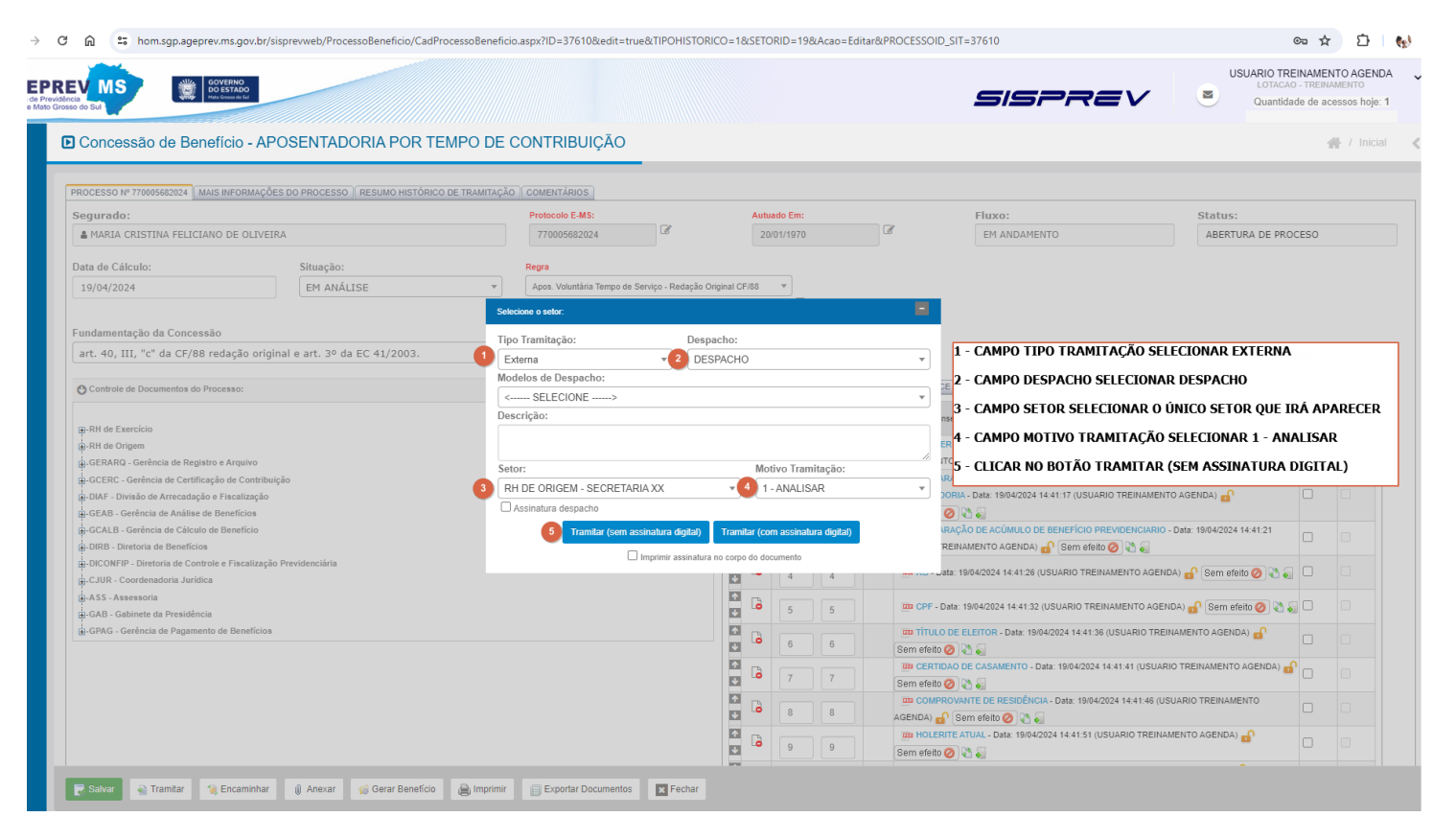

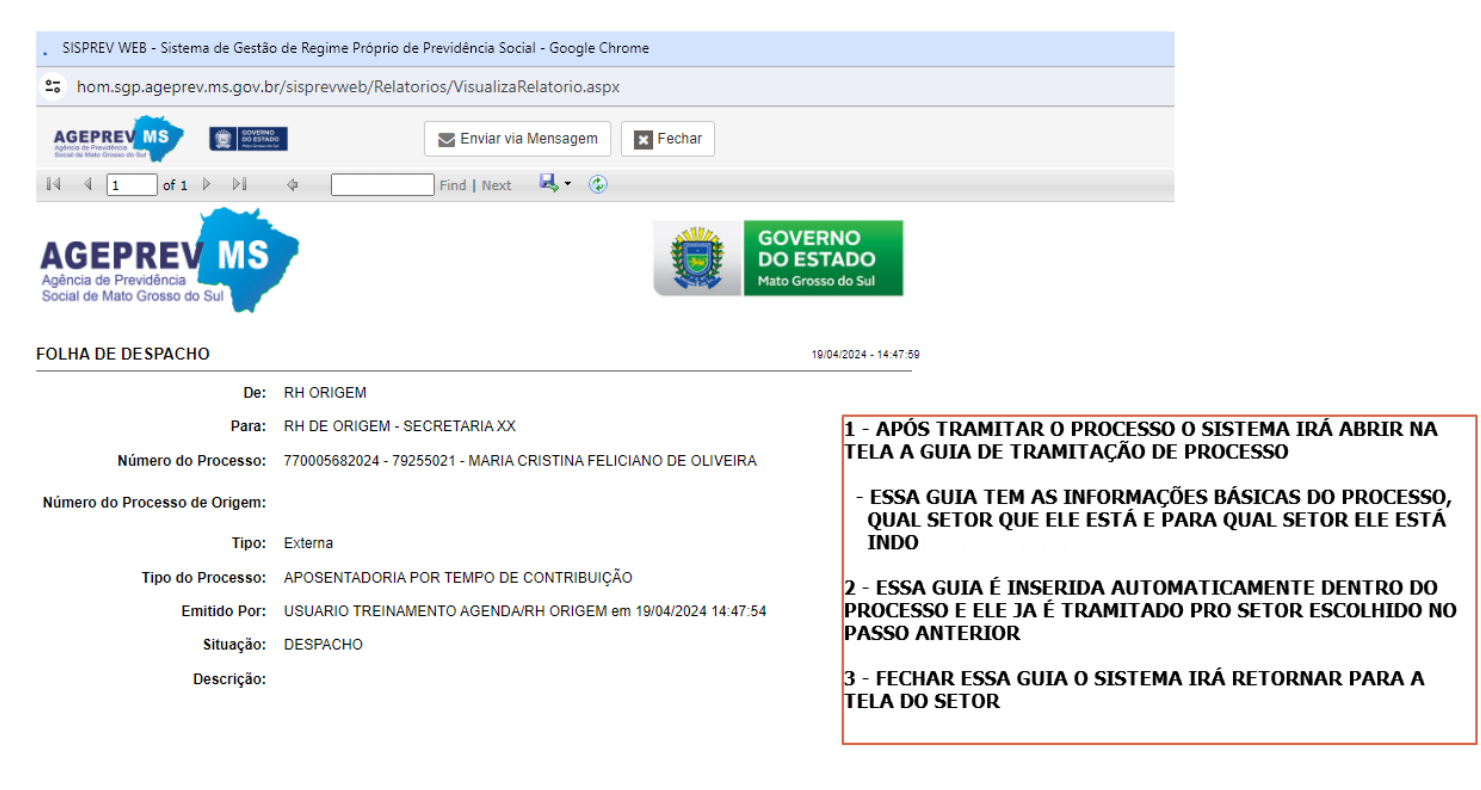

Av. Mato Grosso, 5778 - Bloco I - Bairro Jardim Veraneio - Cep 79.031-001 - Fone:(67) 3323-7350 - Campo Grande (MS)

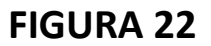

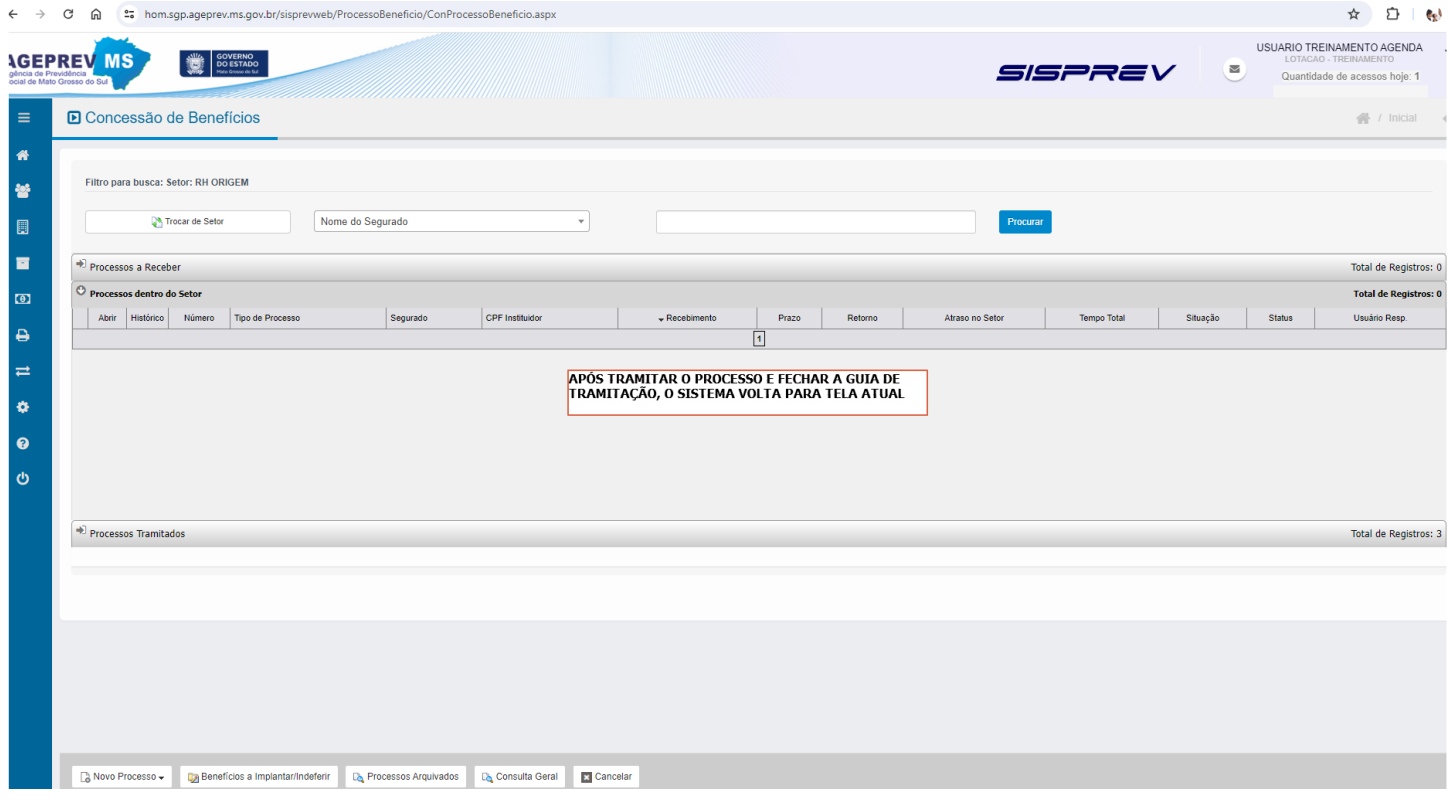

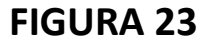